波场币可以说是经历过市场的考验而留存下来的数字货币之一,目前投资回报率 达到了4716.73%,可以说是千倍币,其实想要购买波场币的投资者不在少数,但 是很多新投资者并不清楚怎么参与波场币,那么,波场币到底怎么参与呢?下面就 给大家详细说说在Bitget上交易波场币。

Bitget拥有多样化产品,提供全球范围内的交易机会。除了波场币, Bitget还支持 比特币、以太坊、莱特币等多种数字货币的交易。用户可以在一个平台上同时进行 多种币种的交易,便捷性极高。另外,Bitget提供了合约交易、杠杆交易等多种交 易形式,满足了不同用户的需求。

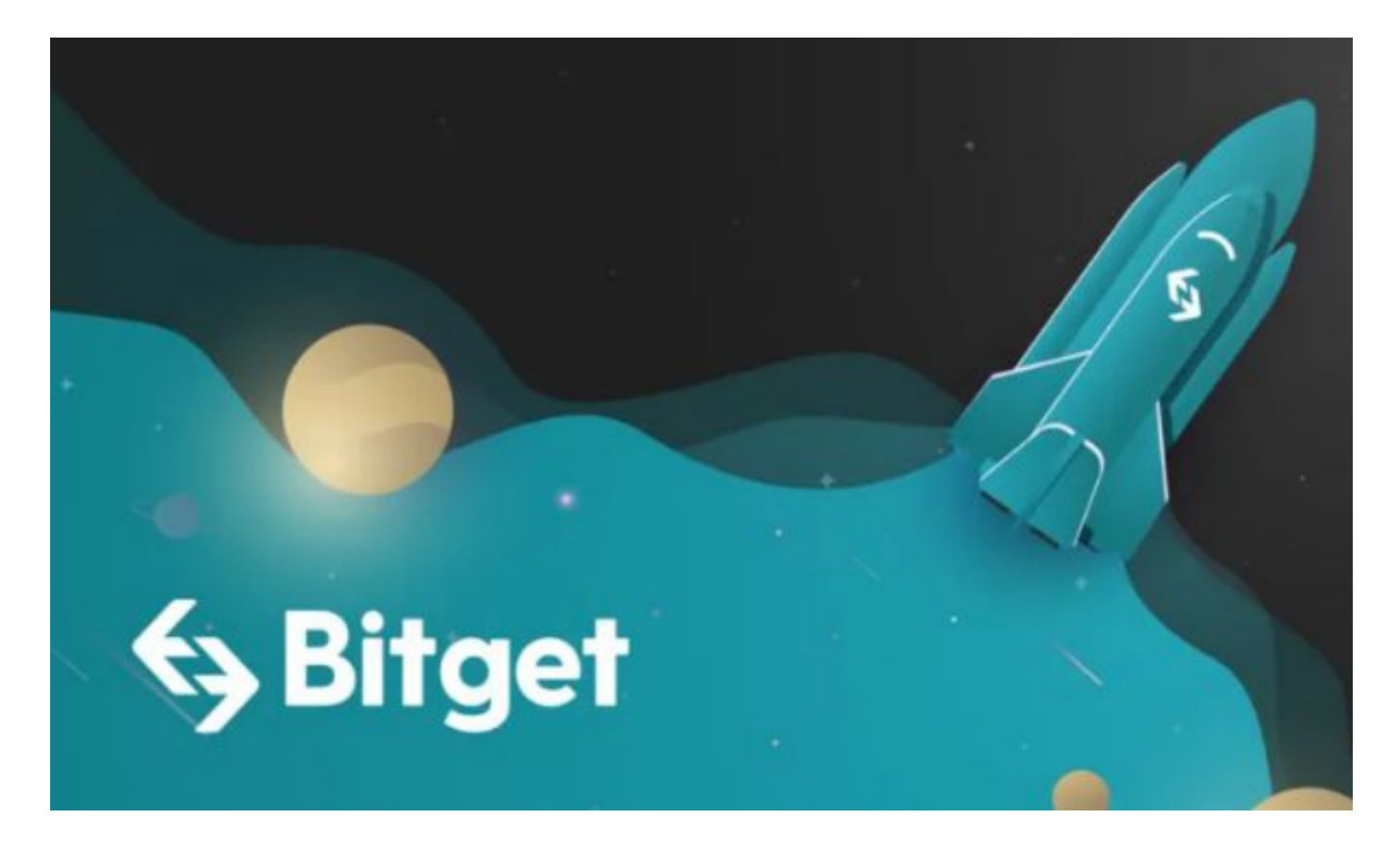

作为全球最大的加密跟单交易平台,Bitget可以为用户提供安全且一站式的交易。 目前,Bitget是排名前五的合约交易平台,以及排名前十的现货交易平台。为用户 提供不同类型的交易产品,界面简单,即使是新手也能轻松交易。Bitget具备多方 面的优势,可以为投资者提供一个安全、便捷和高效的交易环境。同时,其丰富的 交易工具和功能,还可以帮助投资者更好地把握投资机会,实现资产的增值。如果 您正在考虑选择一个买卖波场币的APP,那么Bitget无疑是您的最佳选择。

如何在Bitget 上交易波场币。

注册和登录:首先,用户需要访问Bitget的官网并下载APP,完成注册和登录过程

。

 账户充值:登录后,用户需要到账户管理界面,选择相应的充值方式,将资金充 值到交易账户中。

 选择交易品种:在交易界面,用户可以找到波场币的交易对,点击进入详细的交 易界面。

 下单交易:在交易界面,用户可以选择买入或卖出波场币,输入交易数量和价格 ,点击相应的按钮完成交易。

 监控和调整:用户可以在交易记录和持仓界面,监控交易的进展和结果,根据市 场的变化作出相应的调整。

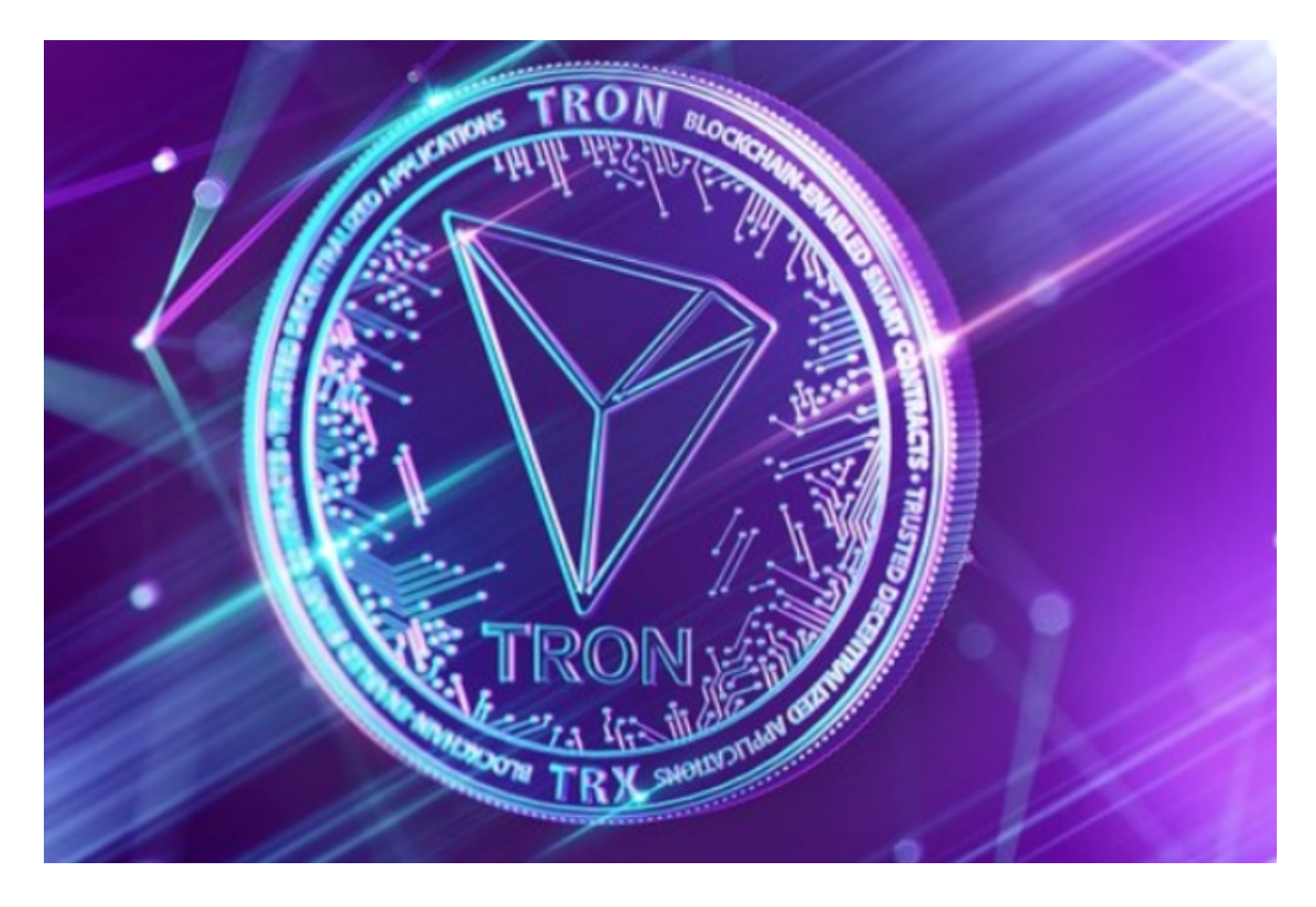

 Bitget拥有强大的技术团队和稳定的交易系统。平台采用了高性能的交易引擎和分 布式架构,确保了交易的快速和稳定。用户可以随时进行交易操作,不会因为系统 问题而影响交易体验。此外,Bitget还提供了专业的实时行情和交易工具,帮助用 户进行决策和分析。

通过上述介绍, 波场币的买卖交易相对来说较为简单。在进行交易时, 建议您在B itget平台上进行,平台提供多种充值渠道和其他交易相关服务,方便快捷。同时, 在进行交易时,建议您要设置止盈止损等相关参数,以防止价格波动对交易造成影 响。